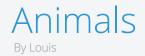

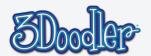

### Final

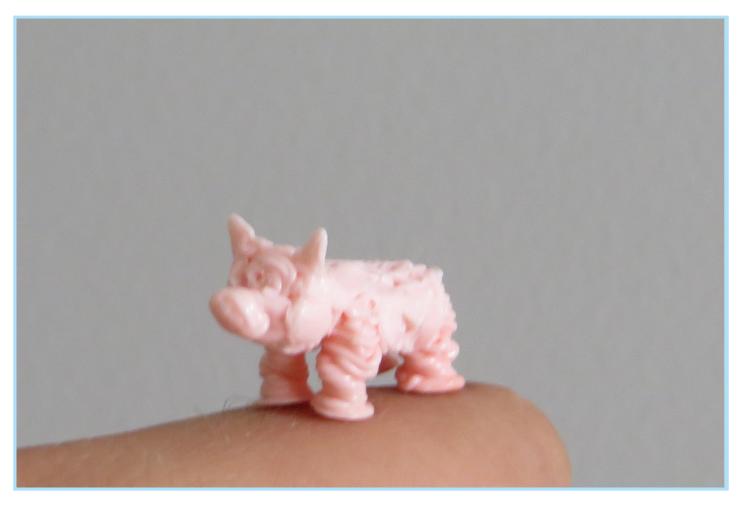

This tutorial will show you how I make small animals with the 3Doodler. It will use less than 1 Doodle Strand. It consists of four legs a body and a head and then can be made into any animal you want by adding ears, a tail, and a snout! Make two of each and put them on a doodled ark!

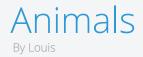

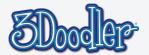

Step 1

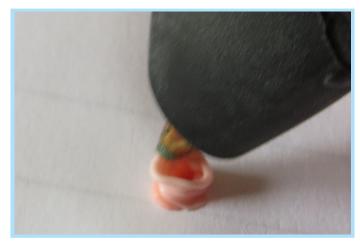

Start by making a small circle and slowly coiling upward. Make sure it sticks, you want it to stay there.

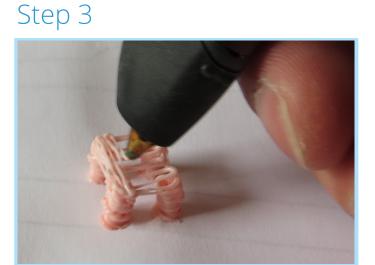

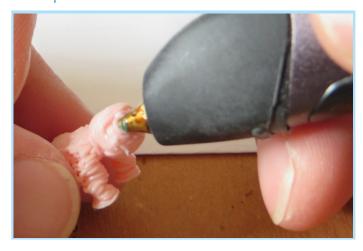

Pick an end and build up some plastic for the head.

## Step 2

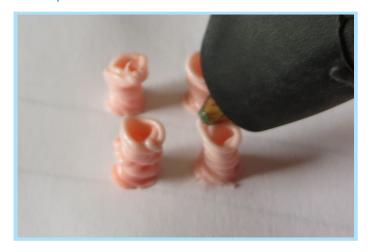

When you get to the height you want, make three more. Make sure they all stick in place.

### Step 4

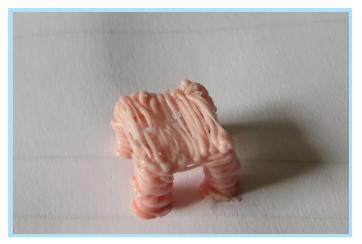

Keep building up the plastic to make the body bigger.

Step 6

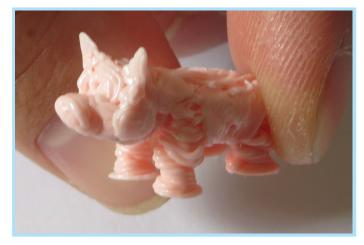

Add ears and a snout! Oink! Oink!

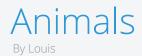

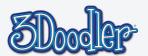

# Step 7

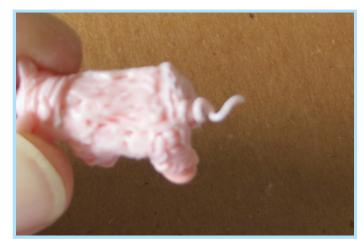

Don't forget the tail!

# Step 9

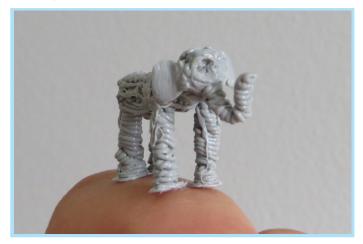

Or your very own doodle zoo! Trunk up for good luck!

### Done!

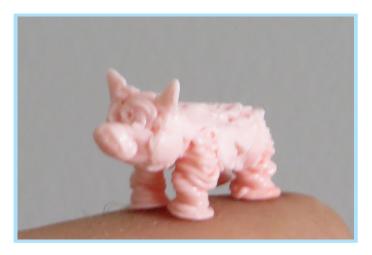

Now you can start that doodle farm you've always dreamed of!

# Step 10

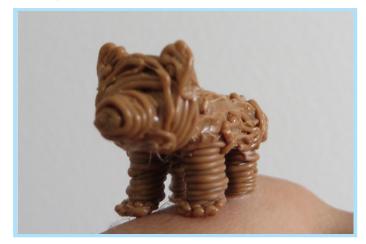

You could make lions, tigers or bears! Oh my!